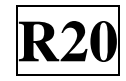

#### **SIDDHARTH INSTITUTE OF ENGINEERING & TECHNOLOGY::PUTTUR**

Siddharth Nagar, Narayanavanam Road – 517583

## **QUESTION BANK (DESCRIPTIVE)**

**Subject with Code:** Object Oriented Programming through Java (20CS0506) **Course & Branch**: B.Tech – CSM, CAD &CAI **Year & Sem: II- B.Tech & II Sem Regulation: R20**

# **UNIT-I**

### **THE JAVA LANGUAGE & INTRODUCTION OF OOP**

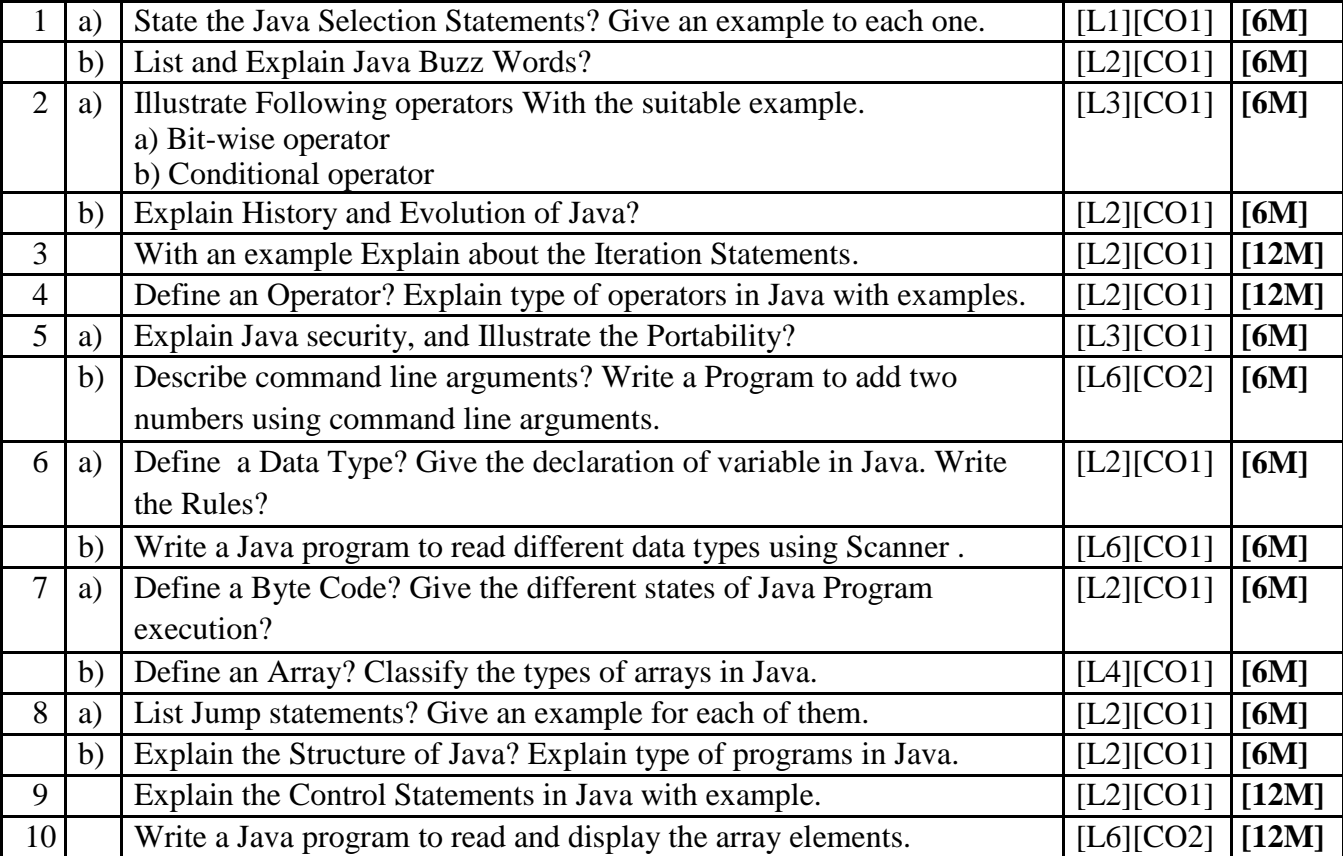

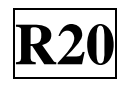

### **UNIT-II INTRODUCING CLASSES**

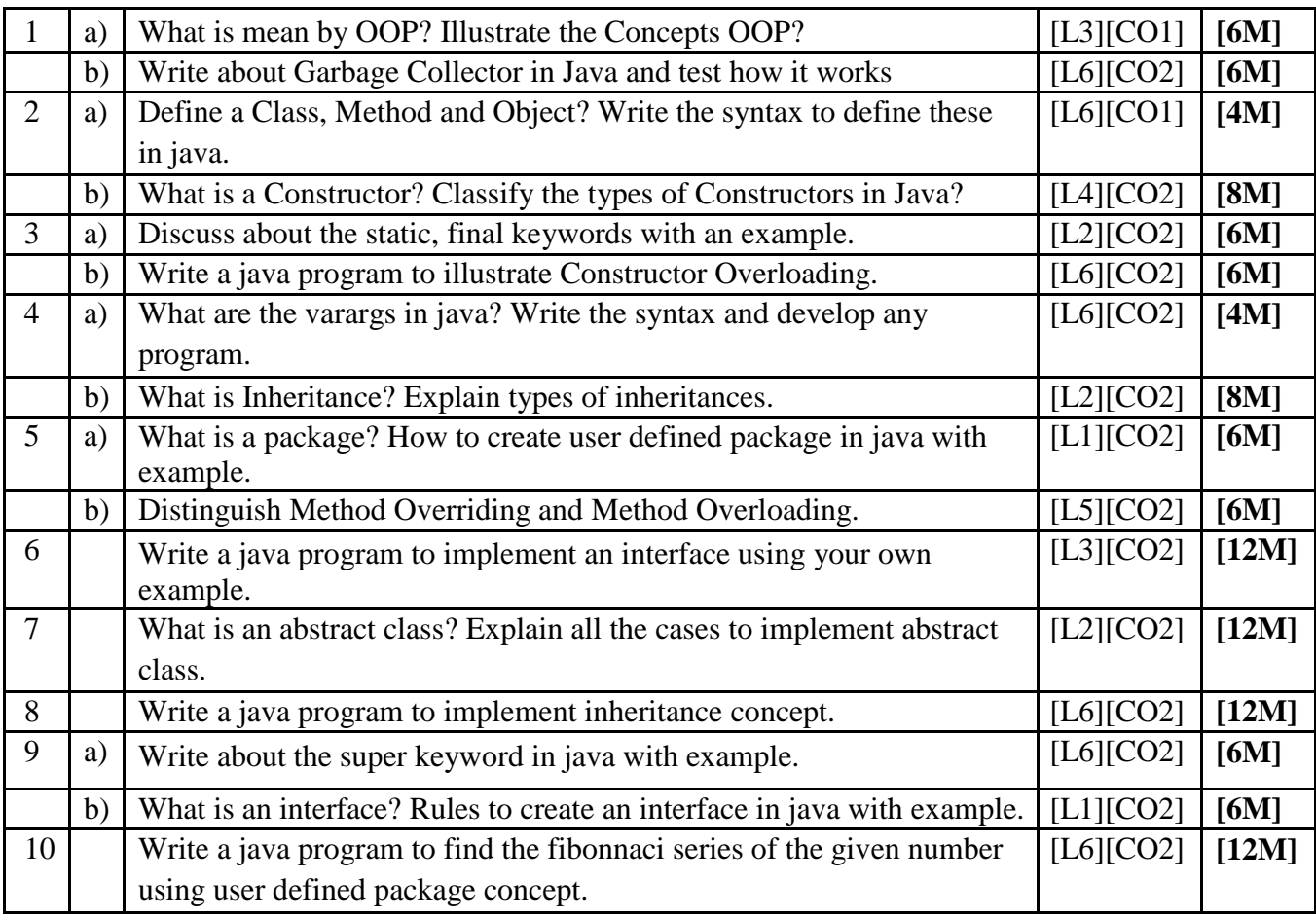

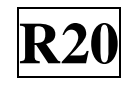

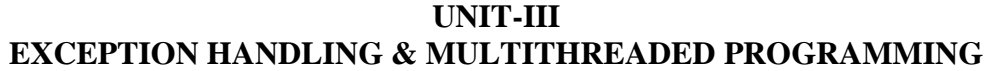

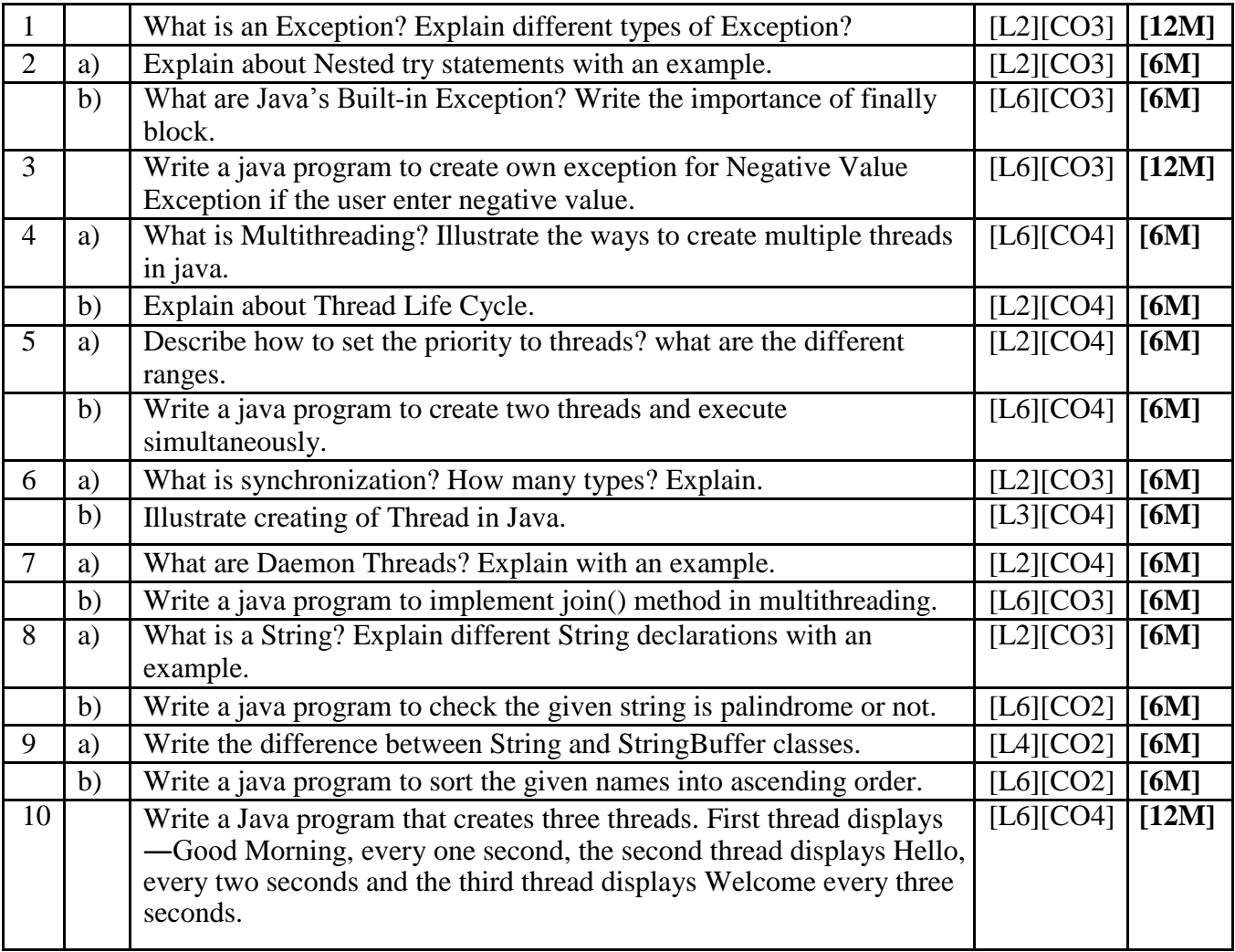

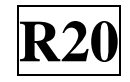

| 1              | a) | Define Generics. Explain the importance of generics in java                                                          | [L2][CO4] | [4M]  |
|----------------|----|----------------------------------------------------------------------------------------------------|-----------|-------|
|                | b) | Develop with an Example program on Generics in java.                                                                 | [L6][CO5] | [8M]  |
| $\overline{2}$ |    | Illustrate General form of Generic class with an example.                                                            | [L3][CO4] | [12M] |
| $\overline{3}$ | a) | List out and Describe about collection class in java.                                                                | [L2][CO4] | [6M]  |
|                | b) | Establish the following concepts with java programs<br>b) TreeSet c) LinkedHashMap<br>Array list<br>a)               | [L3][CO5] | [6M]  |
| $\overline{4}$ | a) | Write short notes on collection interfaces and their methods                                                         | [L6][CO4] | [6M]  |
|                | b) | Establish the following interfaces with java programs<br>The Collection Interface b) The Set c) The Map. Entry<br>a) | [L3][CO5] | [6M]  |
| 5              |    | Write a program illustrating following framework.<br>a)Vector<br>b) Array List<br>c)Hash Table<br>d)Stack            | [L6][CO4] | [12M] |
| 6              |    | Explain about various stream classes in java.                                                                        | [L2][CO4] | [12M] |
| 7              |    | Discuss about the File Input Stream and File Output Stream in java<br>with examples.                                 | [L1][CO4] | [12M] |
| 8              | a) | How to create a file in java with example.                                                                           | [L6][CO4] | [6M]  |
|                | b) | How to Write and Read a file in java with an example.                                                                | [L3][CO4] | [6M]  |
| 9              |    | Explain File handling using File class.                                                                              | [L2][CO4] | [12M] |
| 10             | a) | Write a java Program to read from a file using FileReader class?                                                     | [L6][CO4] | [8M]  |
|                | b) | Explain File operations in java?                                                                                     | [L2][CO4] | [4M]  |

**UNIT-IV GENERICS & INTRODUCING FILE HANDLING**

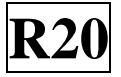

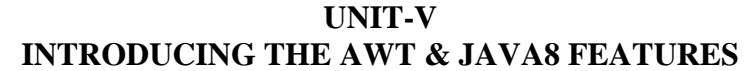

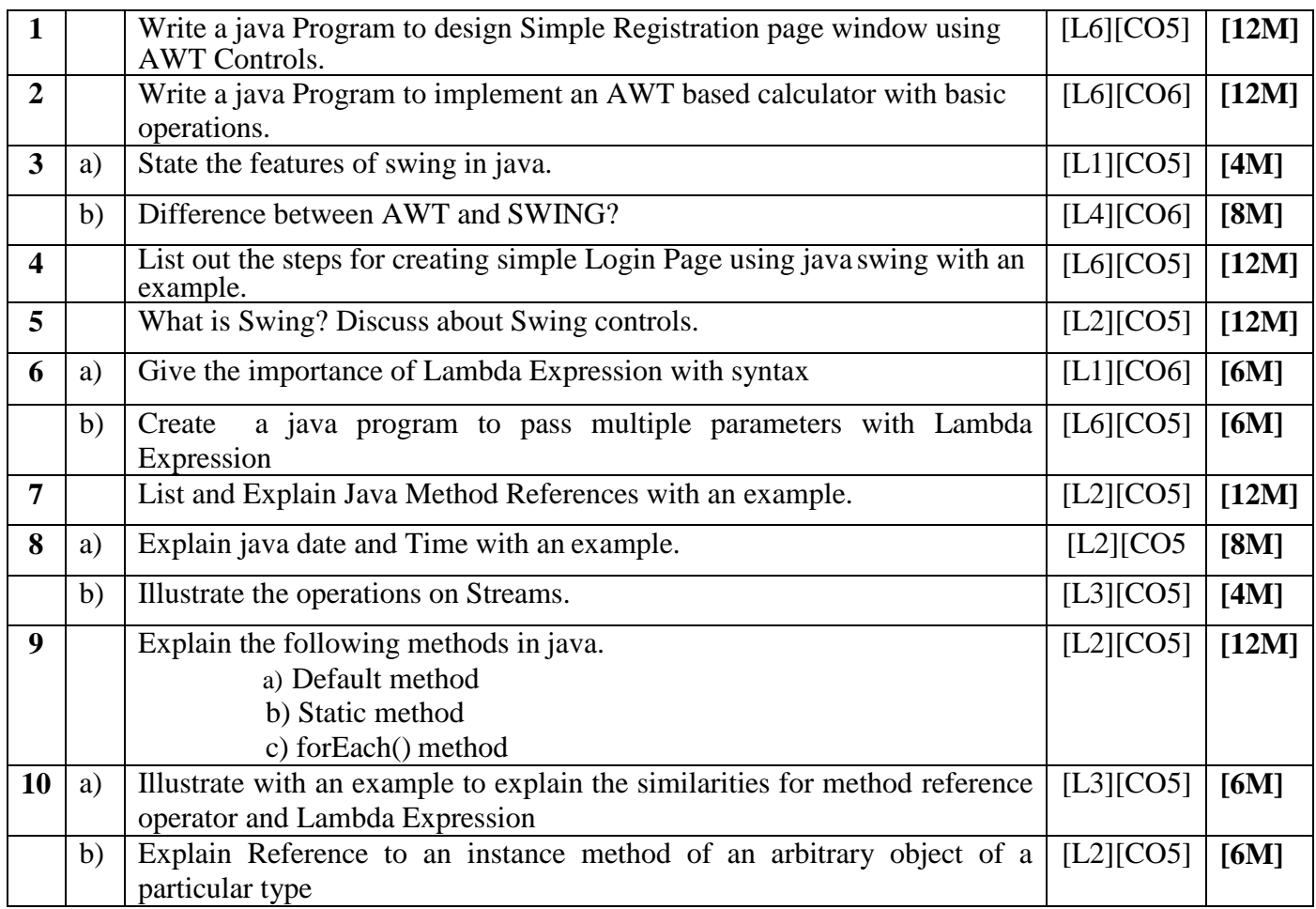

 **Prepared by** Mr. G Ravi kumar Associate Professor, Dept of CSE,SISTK